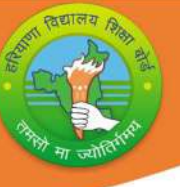

# Board of School Education Haryana

Syllabus and Chapter wise division of Marks (2023 – 24)

Class – XII Subject – OSS English Code – 919

General Instructions:-

- 1. There will be Annual Examination based on the entire Syllabus.
- 2. The Annual Examination will be of 60 Marks weightage shall be for Internal Assessment.
- 3. For Practical Examination:-
	- (i) Written Test of 10 Marks
	- (ii) Practical record of 05 Marks
	- (iii) Viva voce of 05 Marks
- 4. For Internal Assessment:-

There will be periodic Assessment that would include:-

- (i) For 6 Marks Two SAT exams will be conducted and will have a weightage of 4 Marks towards the Final Internal Assessment and One Pre Board Exam weightage of 02 marks.
- (ii) For 2 Marks:- One half yearly exam will be conducted and will have a weightage of 02 Marks towards the Final Internal Assessment.
- (iii) For 2 Marks- Subject teacher will assess and give maximum 2 Marks for CRP (ClassRoom Participation).
- (iv) For 5 Marks:- A Project work to be done by Students and will have a weightage of 5 Marks toward the Final Internal Assessment.
- (v) For 5 Marks:- Attendance of Student will be awarded 5 Marks as –

75 % to  $80\% = 01$  Mark Above  $80\%$  to  $85\% = 02$  Marks Above  $85%$  to  $90% = 03$  Marks Above 90% to  $95% = 04$  Marks Above  $95\% = 05$  Marks

1

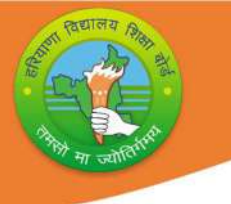

# Course Structure (2023 – 24)

Class – XII Subject – OSS English Subject Code – 919

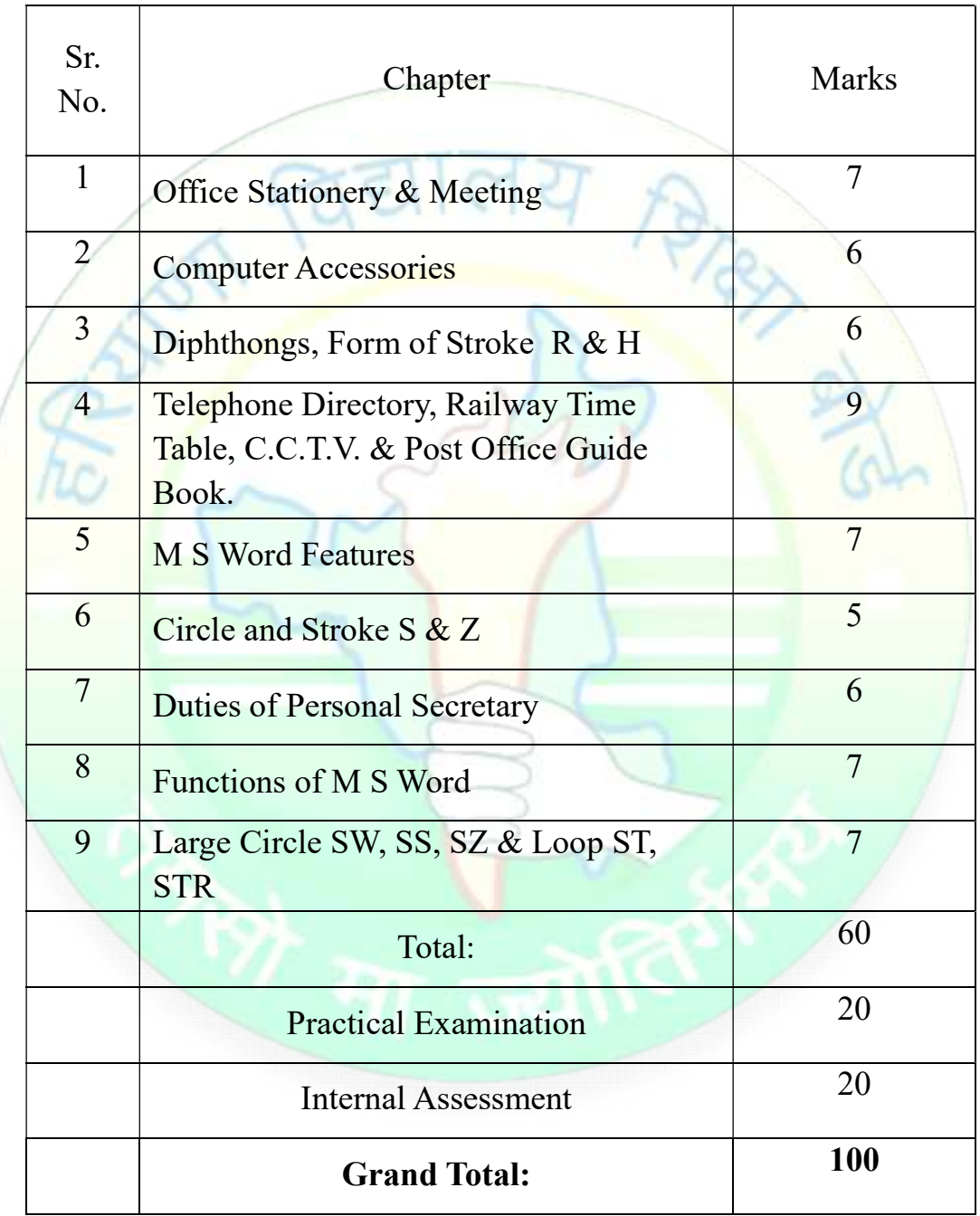

## UNITS

## Unit – 1 Meaning, Importance, Uses of Office Stationery, Meeting, Agenda, Quorum, Proxy, Minutes.

1.1 Meaning of office Stationery.

1.2 Importance of office Stationery.

1.3 Uses of office Stationery.

1.4 Meaning & uses of Stock Register.

1.5 Meaning and Importance of Meeting.

1.6 Types of Meeting.

1.7 Short Note on – Notice, Agenda, Quorum.

1.8 Short Note on – Proxy, Minutes.

Unit – 2 Paint brush, Calculator, Note pad, Word pad, Calendar, Communication, Entertainment, M.S.DOS

2.1 Use of Computer accessories as – Paint brush, Calculator.

2.2 Use of Computer accessories as – Note pad.

2.3 Use of Computer accessories as – Word pad, Calendar.

2.4 Use of Computer accessories as – Communication, Entertainment.

2.5 Meaning of M.S. DOS & main commands.

 Unit – 3 Consonants, Vowels, Form of R & H, Diphthongs, Phraseography, Phrases.

3.1 Consonants and vowels used in English Shorthand.

3.2 Use of upward and downward form of R & H.

3.3 Use of Diphthong in Shorthand.

3.4 Meaning and Importance of Phraseography.

3.5 Qualities of a good Phrases.

## Unit – 4 Telephone Directory, Railway Time Table, Post Office Guide

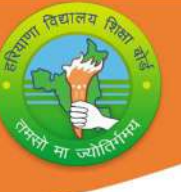

### Book, C.C.T.V & Secretary.

- 4.1 Short Note on Telephone Directory.
- 4.2 Short Note on Railway Time table.
- 4.3 Short Note on Post Office Guide Book.
- 4.4 Short Note on C.C.T.V.
- 4.5 Meaning and Function of Secretary/ P.A. / Stenographer.
- 4.6 Qualities of a Secretary/ P.A./ Stenographer.
- 4.7 Qualification of a Secretary/ P.A./ Stenographer.

#### Unit – 5 Use of File, Edit, Insert, Format, Table Menu, Mail Marge etc.

- 5.1 Start M.S. Word & create any document.
- 5.2 Use of File Menu in M.S Word.
- 5.3 Use of Edit Menu in M.S Word.
- 5.4 Use of Insert Menu in M.S Word.
- 5.5 Use of Format Menu in M.S Word.
- 5.6 Use of Table Menu & Spelling Check.
- 5.7 Use of Mail marge in M.S Word.
- Unit 6 Use of Circle & Stroke S&Z, Large Circle SW, SS, SZ and ST, STR Loop.
- 6.1 Use of Circle S & Z in Shorthand.
- 6.2 Use of Stroke S & Z in Shorthand.
- 6.3 Use of Large Circle SW, SS, SZ in Shorthand.
- 6.4 Use of ST Loop in Shorthand.
- 6.5 Use of STR Loop in Shorthand.

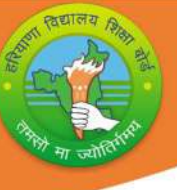

## PRACTICAL GUIDELINES FOR CLASS- XII

### Assessment of performance:

 A single examiner should be assigned for the conduct and assessment of Practical Examinations each in Senior Secondary School Curriculum. Question for the viva examinations should be conducted by the examiner. Question to be more of General nature, project work or the curriculum. Investigatory Project especially those that show considerable amount of effort and originality, on the part of the student, should get suitable high marks, while project of a routine or stereotyped nature should only receive mediocre marks.

#### Contents of Practical File/Student Portfolio:

#### JOB 1:INTRODUCTION OF OFFICE, STATIONERY CHART & STOCK REGISTER AND COMPUTER ACCESSORIES DIAGRAM.

- $\triangleright$  After the visit, a Project Report indicating different items of office stationery, stock register entry etc. to be prepared by each student.
	- $\triangleright$  The students will prepare the computer Charts such as Computer accessories.

#### JOB II: OFFICE-SPACE,ENVIRONMENT, USE OF DIPHTHONGS, COMPUTER MS - DOS COMMANDS.

- $\triangleright$  The changing scenario in the office being visited has to be observed by the students and their views presented in the Project Report.
- $\triangleright$  The Student practice list of Diphthongs and use of triphones, phrases etc.
- $\triangleright$  The Students will prepare the computer Diagram such as MS-DOS commands.

#### JOB III: TELEPHONE DIRECTORY, COMPUTER CHART, CIRCLE S & Z, C.C.T.V.

- $\triangleright$  The students should practice Telephone Directory, Post office guide book, Railway time table.
- $\triangleright$  The student prepare the chart of computer with different type of MS – Word menus.

5

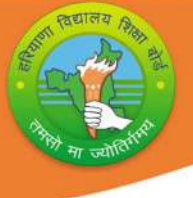

- $\triangleright$  Practice of Circle S & Z as their direction etc.
- $\triangleright$  Make the diagram of C.C.T.V.

#### JOB IV: SECRETARY DUTIES, MS – WORD MENU, LARGE CIRCLE AND LOOP.

- $\triangleright$  The students should practice Secretary Duties.
- $\triangleright$  The students should practice preparation of Resume and fill upon-line job application forms.
- $\triangleright$  Practice of large circle and loop words in shorthand.
- Write text matter and apply different M S Word commands.

#### NOTE:

- 1. The above mentioned activities are proposed for the preparation of Project File (Practical File/Student Portfolio). The Project File should contain activities from each unit.
- 2. The practical work should be as near as the actual work performed in an Office.
- 3. The marks to be allocated should be based on the quality of work done by the students as per the Curriculum.
- 4. The teacher conducting the final practical examination may ask verbal questions related to the project work done by the student.

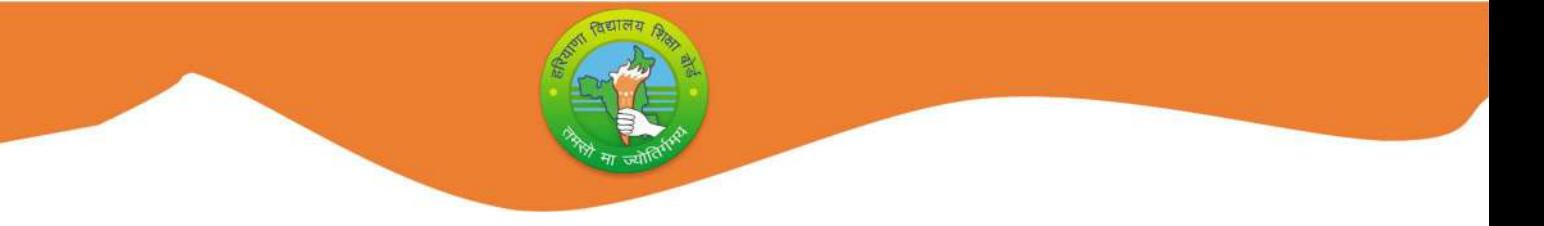

## MONTHWISE SYLLABUS SESSON 2023-24

CLASS - XII SUBJECT: O.S.S ENGLISH SUBJECT CODE- 919

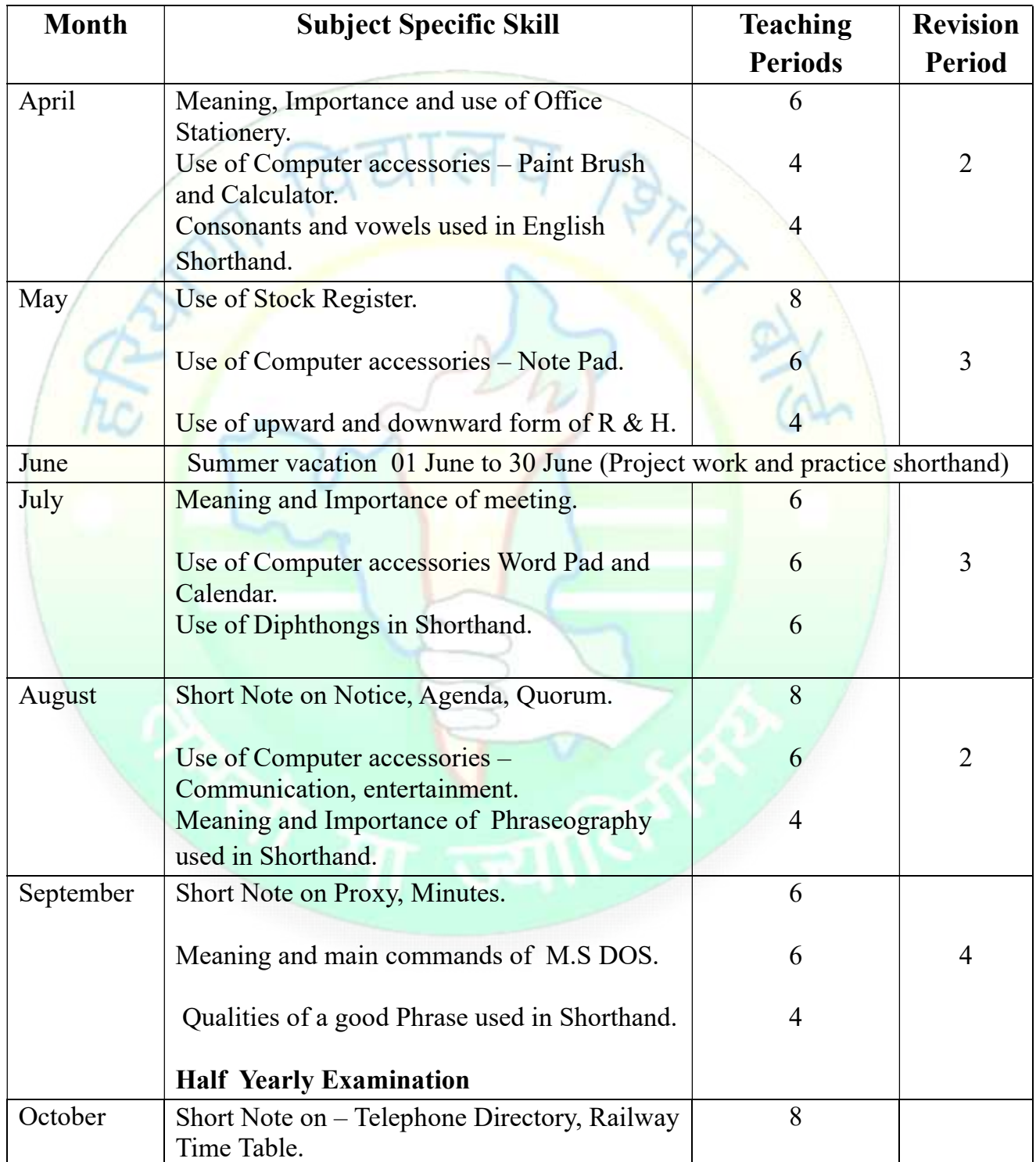

7

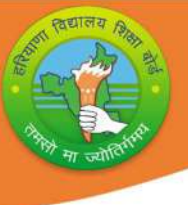

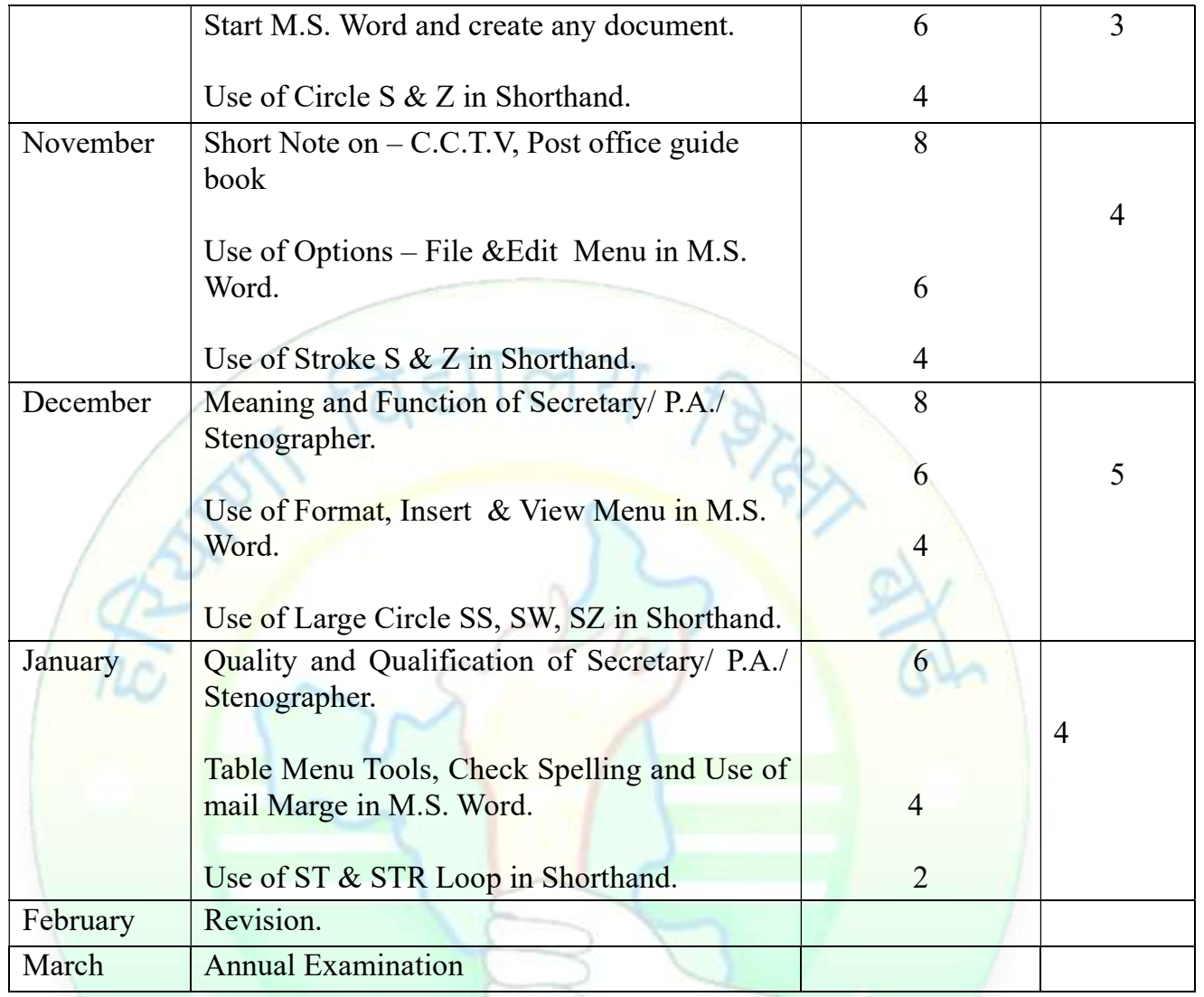

Note: Subject teachers are advised to direct the students to prepare notebook of the Terminology/Definitional Words used in the chapters for enhancement of vocabulary or clarity of the concept.

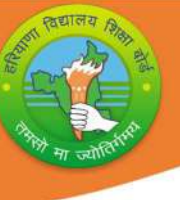

## CLASS - XII (PRACTICAL) SUBJECT – O.S.S. ENGLISH

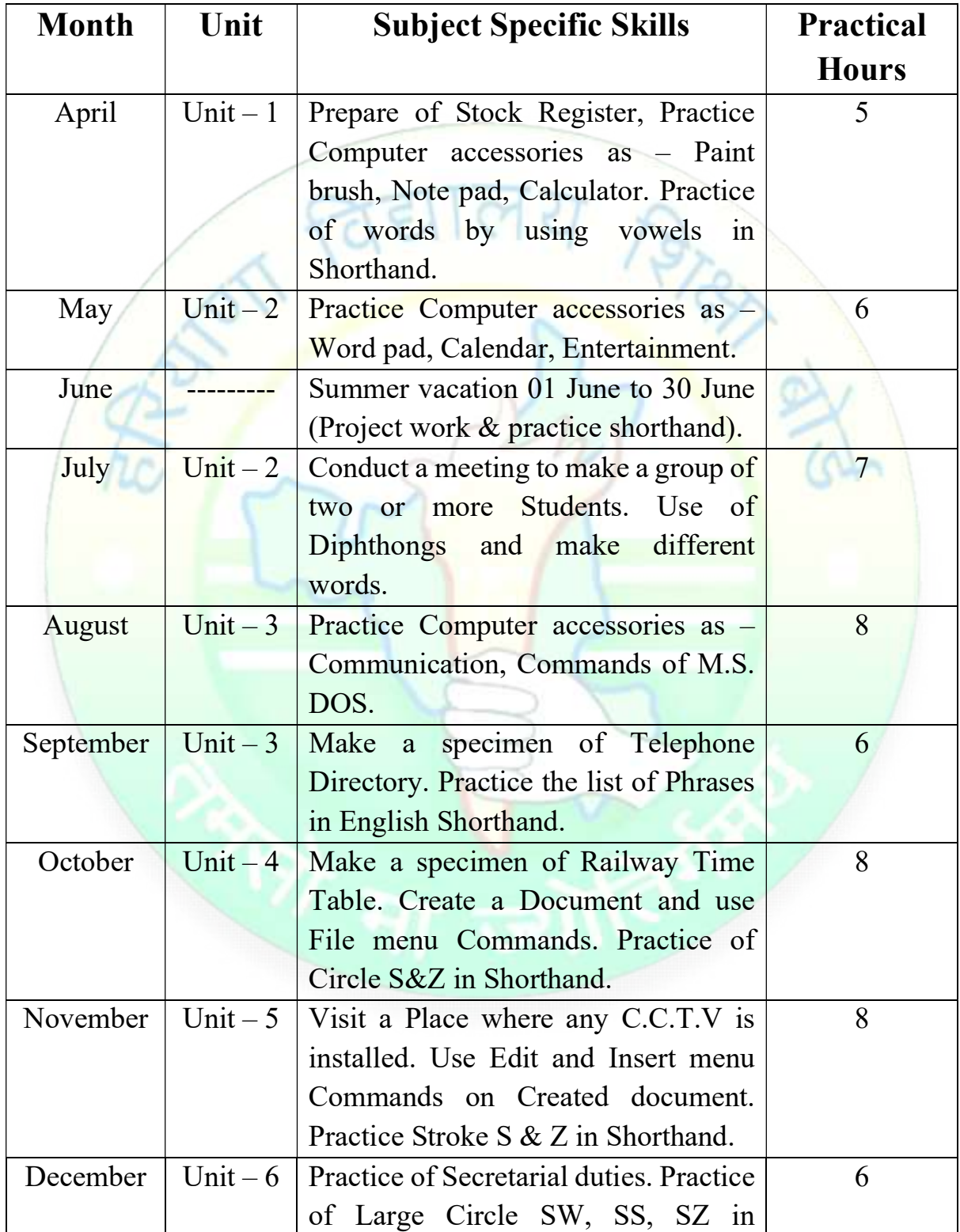

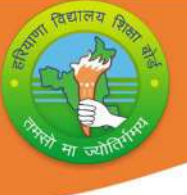

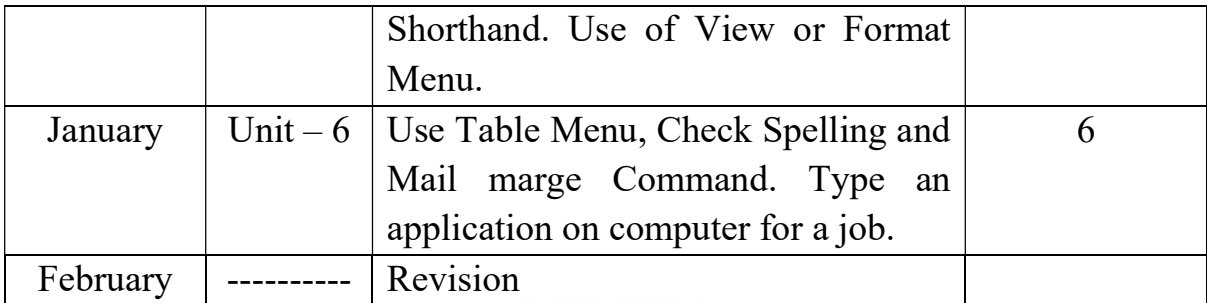

## PRACTICAL EXAMINATION 10 marks

The practical work includes: Operation of Office Machines and equipment; Creation of Email accounts and sending e-mails, online filling of simple forms; Two-minute speech on any general/subject related topic to be given to observe oral and non-verbal communication skills, telephone handling, layout (format) of business and government letters etc.

#### WRITTEN EXAMINATION 5 marks

Filling up of Office Forms and Bin Cards, Drafting of Business letters, Resume, and Govt.letters.

### VIVA-VOCE 5 marks

Oral questions based on the syllabus / Project to be asked

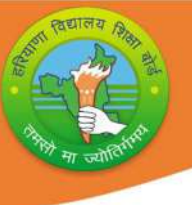

# Question Paper Design (2023 – 24)

### CLASS - XII SUBJECT: O.S.S ENGLISH SUBJECT CODE- 919

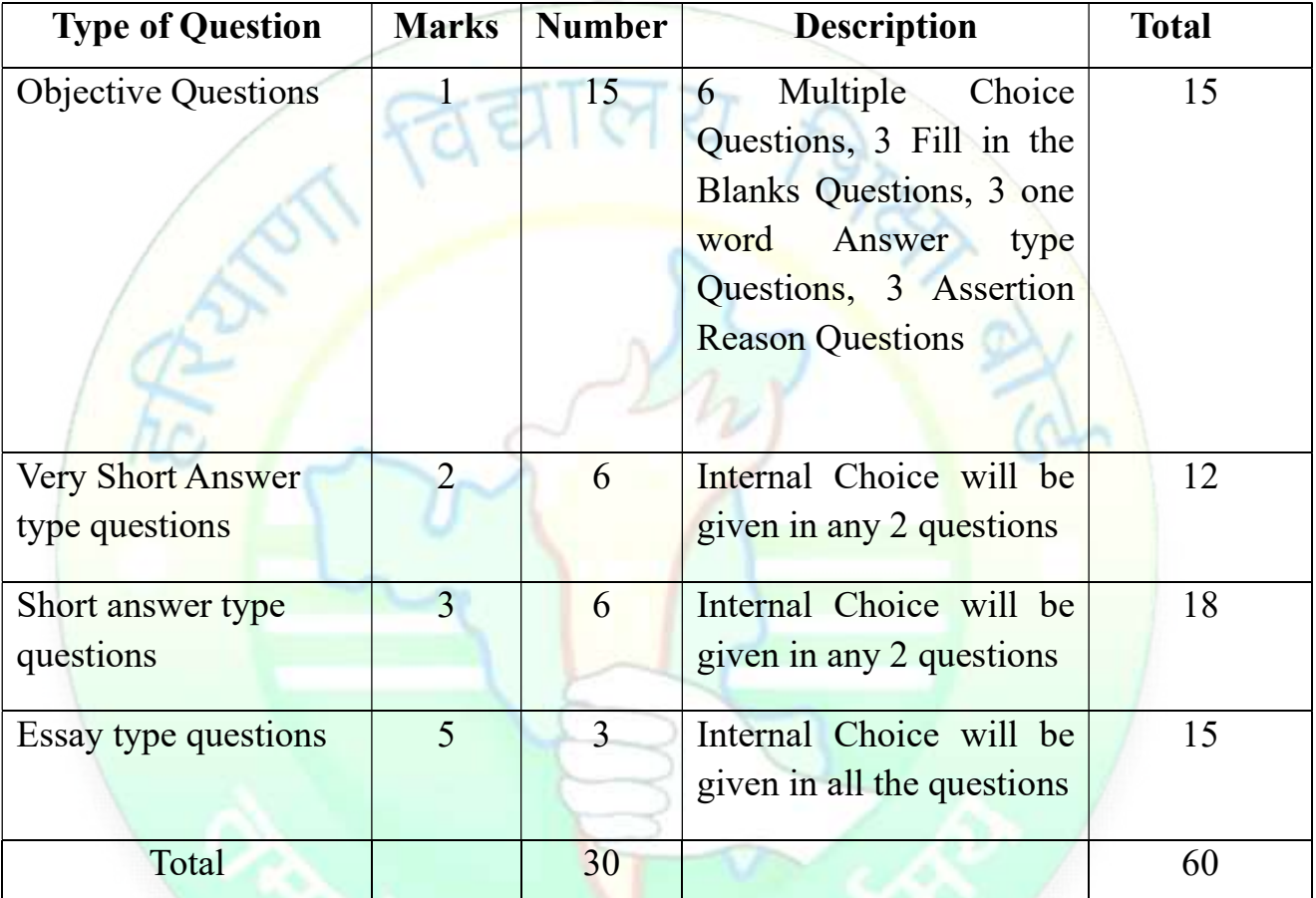

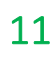